# **EoleSSO - Anomalie #4024**

# **mauvaise information envoyé dans le champ Destination des requêtes authnRequest**

10/09/2012 17:02 - Bruno Boiget

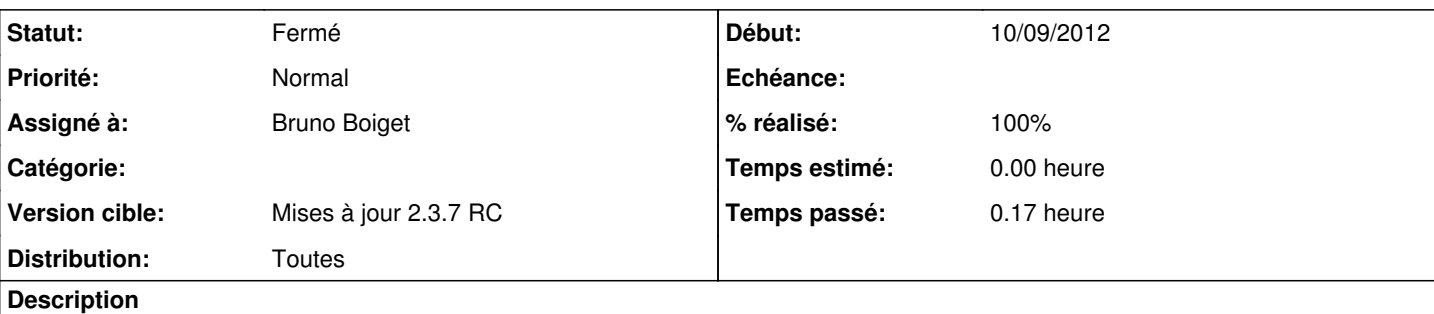

le nom d'entité du fournisseur d'identité à joindre est mis dans le champ Destination des requêtes d'authentification. Il faudrait le remplacer par l'url de réception des requêtes du fournisseur d'identité.

Bonjour,

extrait d'un mail de laurent manca (*Imanca@sopragroup.com*) pour l'académie d'aix/marseille

Le problème semble venir du fait que l'assertion envoyée lors de la tentative de fédération (à l'adresse [https://notre-serveur-eole:8443/saml/discovery?idp\\_ident=mes.hautes-alpes.fr&return\\_url=http://notre-serveur-eole/](https://notre-serveur-eole:8443/saml/discovery?idp_ident=mes.hautes-alpes.fr&return_url=http://notre-serveur-eole/)) utilise comme attribut « Destination » l'identifiant du fournisseur d'identité (ici « mes.hautes-alpes.fr ») ce qui n'est pas accepté lors de la validation de l'assertion puisque l'URL à laquelle devrait être joint l'IdP (qui est communiquée via les métadonnées) est <https://notre-serveur-hautes-alpes:8443/eolesso-saml-webapp/SAML2/login>.

## **Révisions associées**

#### **Révision f70434c0 - 10/09/2012 17:20 - Bruno Boiget**

correction de l'attribut Destination dans les requêtes d'authentification (fixes #4024)

## **Révision b355e583 - 14/09/2012 11:15 - Bruno Boiget**

correction sur la vérification de l'émetteur d'une réponse suite à la correction précédente (ref #4024)

#### **Révision 6ee54e99 - 17/09/2012 16:35 - Bruno Boiget**

IDP: utilisation d'un endpoint par défaut si rien n'est précisé dans les metadata ou la requête du FS (ref #4024)

#### **Révision 8a2cc250 - 21/11/2012 15:17 - moyooo**

begin work on Trouble on webcal with outlook see #4024

### **Historique**

## **#1 - 10/09/2012 17:06 - Bruno Boiget**

*- Description mis à jour*

#### **#2 - 10/09/2012 17:07 - Bruno Boiget**

*- Description mis à jour*

#### **#3 - 10/09/2012 18:04 - Bruno Boiget**

- *Statut changé de Accepté à Résolu*
- *% réalisé changé de 0 à 100*

Appliqué par commit [f70434c0b104550fe82eb78090b4bdc6268c8cee](https://dev-eole.ac-dijon.fr/projects/eole-sso/repository/revisions/f70434c0b104550fe82eb78090b4bdc6268c8cee).

### **#4 - 16/11/2012 11:06 - Fabrice Barconnière**

*- Statut changé de Résolu à Fermé*